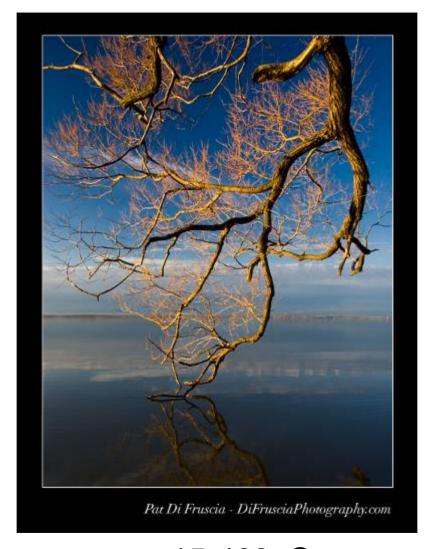

15-463: Computational Photography Alexei Efros, CMU, Fall 2005

# What is an image?

We can think of an **image** as a function, f, from  $R^2$  to R:

- f(x, y) gives the **intensity** at position (x, y)
- Realistically, we expect the image only to be defined over a rectangle, with a finite range:

$$-f: [a,b] \times [c,d] \rightarrow [0,1]$$

A color image is just three functions pasted together. We can write this as a "vector-valued" function:

$$f(x, y) = \begin{bmatrix} r(x, y) \\ g(x, y) \\ b(x, y) \end{bmatrix}$$

# Images as functions

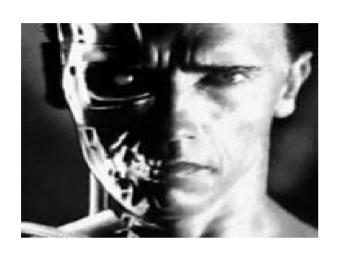

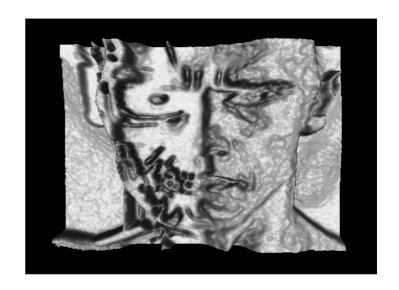

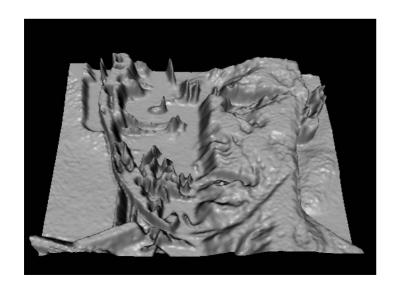

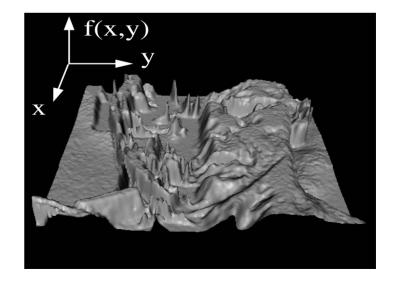

# What is a digital image?

We usually operate on **digital** (**discrete**) images:

- Sample the 2D space on a regular grid
- Quantize each sample (round to nearest integer)

If our samples are  $\Delta$  apart, we can write this as:

$$f[i,j] = Quantize\{ f(i \Delta, j \Delta) \}$$

The image can now be represented as a matrix of integer values

|            | <i>J</i> — | <b>—</b> |     |     |     |     |    |     |
|------------|------------|----------|-----|-----|-----|-----|----|-----|
| $i \Big  $ | 62         | 79       | 23  | 119 | 120 | 105 | 4  | 0   |
|            | 10         | 10       | 9   | 62  | 12  | 78  | 34 | 0   |
| •          | 10         | 58       | 197 | 46  | 46  | 0   | 0  | 48  |
|            | 176        | 135      | 5   | 188 | 191 | 68  | 0  | 49  |
|            | 2          | 1        | 1   | 29  | 26  | 37  | 0  | 77  |
|            | 0          | 89       | 144 | 147 | 187 | 102 | 62 | 208 |
|            | 255        | 252      | 0   | 166 | 123 | 62  | 0  | 31  |
|            | 166        | 63       | 127 | 17  | 1   | 0   | 99 | 30  |

An **image processing** operation typically defines a new image g in terms of an existing image f. We can transform either the range of f.

$$g(x,y) = t(f(x,y))$$

Or the domain of f:

$$g(x,y) = f(t_x(x,y), t_y(x,y))$$

What kinds of operations can each perform?

image filtering: change range of image

$$g(x) = h(f(x))$$

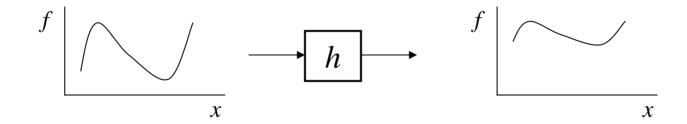

image warping: change domain of image

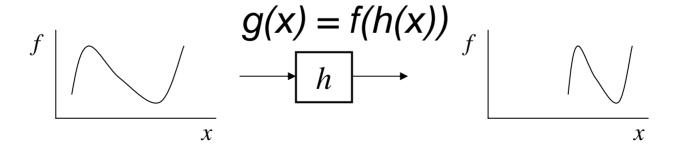

image filtering: change range of image

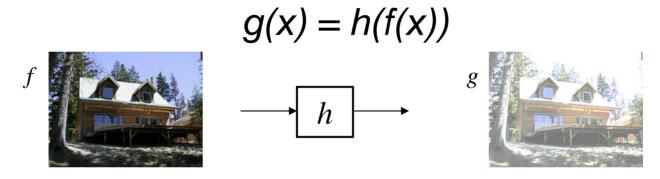

image warping: change domain of image

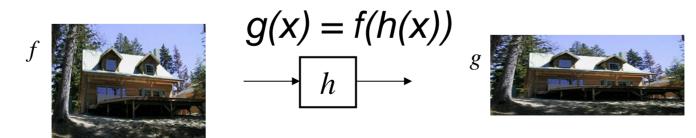

# Point Processing

The simplest kind of range transformations are these independent of position x,y:

$$g = t(f)$$

This is called point processing.

What can they do?

What's the form of *t*?

Important: every pixel for himself – spatial
information completely lost!

# **Basic Point Processing**

FIGURE 3.3 Some basic gray-level transformation functions used for image enhancement.

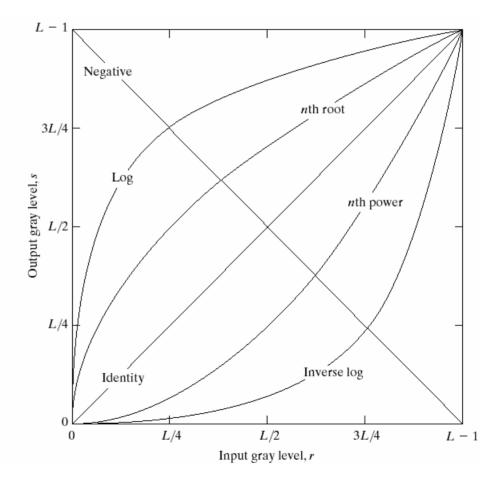

# Negative

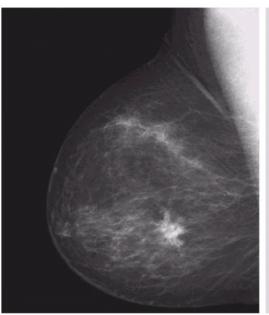

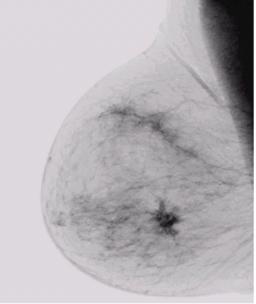

FIGURE 3.4
(a) Original digital mammogram.
(b) Negative image obtained using the negative transformation in Eq. (3.2-1).
(Courtesy of G.E. Medical Systems.)

# Log

a b

### FIGURE 3.5

(a) Fourier spectrum. (b) Result of applying the log transformation given in Eq. (3.2-2) with c = 1.

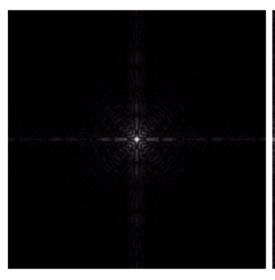

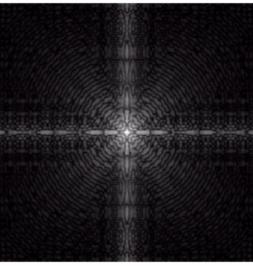

### Power-law transformations

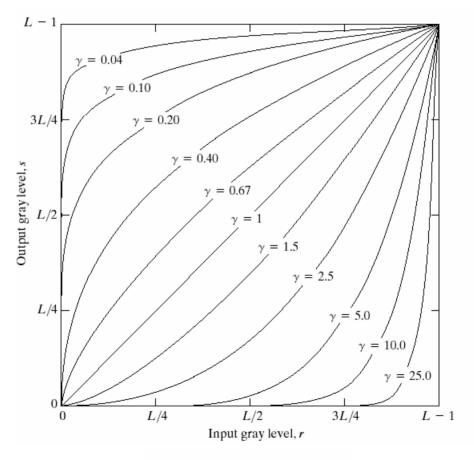

**FIGURE 3.6** Plots of the equation  $s = cr^{\gamma}$  for various values of  $\gamma$  (c = 1 in all cases).

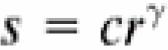

# Image Enhancement

a b c d

### FIGURE 3.9

(a) Aerial image. (b)–(d) Results of applying the transformation in Eq. (3.2-3) with c = 1 and  $\gamma = 3.0, 4.0$ , and 5.0, respectively. (Original image for this example courtesy of NASA.)

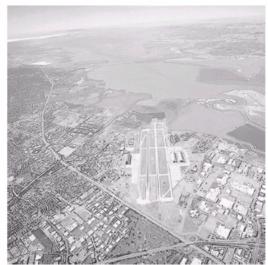

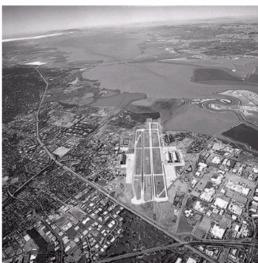

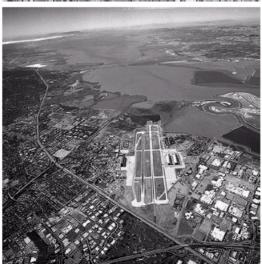

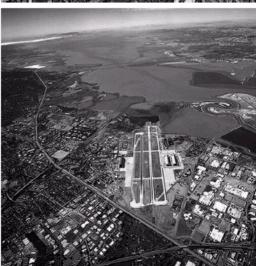

# **Example: Gamma Correction**

a b c d

### FIGURE 3.7

- (a) Linear-wedge gray-scale image. (b) Response of monitor to linear wedge.
- (c) Gammacorrected wedge.

(d) Output of monitor.

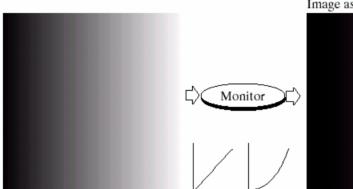

Image as viewed on monitor 
$$S=r^{\gamma}$$
 
$$e.g. \quad 0.25=0.5^{2.0}$$

# **Contrast Stretching**

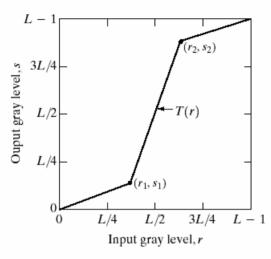

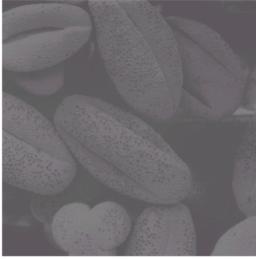

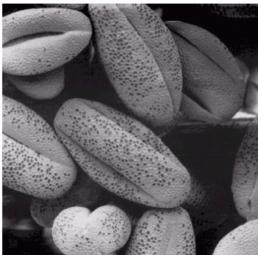

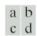

### FIGURE 3.10

Contrast stretching. (a) Form of transformation function. (b) A low-contrast image. (c) Result of contrast stretching. (d) Result of thresholding. (Original image courtesy of Dr. Roger Heady, Research School of Biological Sciences, Australian National University, Canberra, Australia.)

# **Image Histograms**

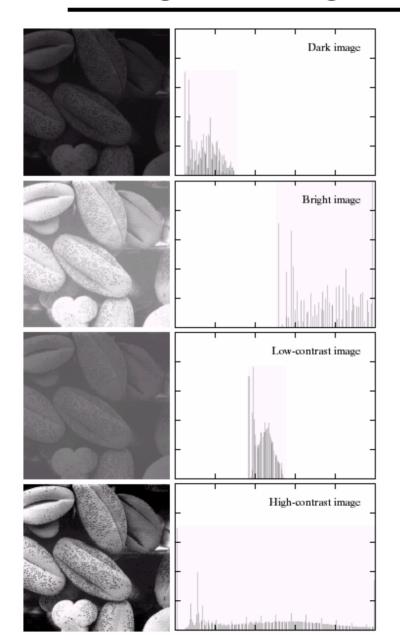

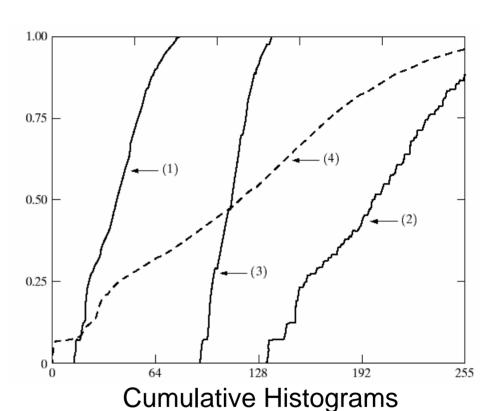

$$s = T(r)$$

a b

FIGURE 3.15 Four basic image types: dark, light, low contrast, high contrast, and their corresponding histograms. (Original image courtesy of Dr. Roger Heady, Research School of Biological Sciences, Australian National University, Canberra, Australia.)

# Histogram Equalization

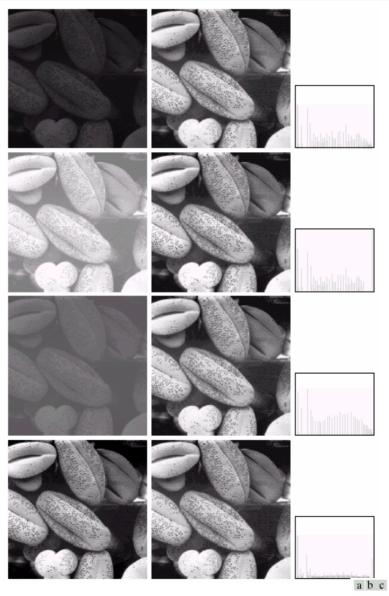

FIGURE 3.17 (a) Images from Fig. 3.15. (b) Results of histogram equalization. (c) Corresponding histograms.

# Neighborhood Processing (filtering)

Q: What happens if I reshuffle all pixels within the image?

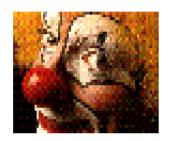

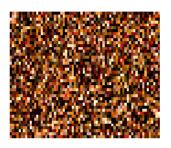

A: It's histogram won't change. No point processing will be affected...

Need spatial information to capture this...
...switch slides